**Seznam použitých zkratek :** VN – Vnitřní norma PK - Připomínkové kolečko KR - Kancelář rektora

## **Příloha č. 2**

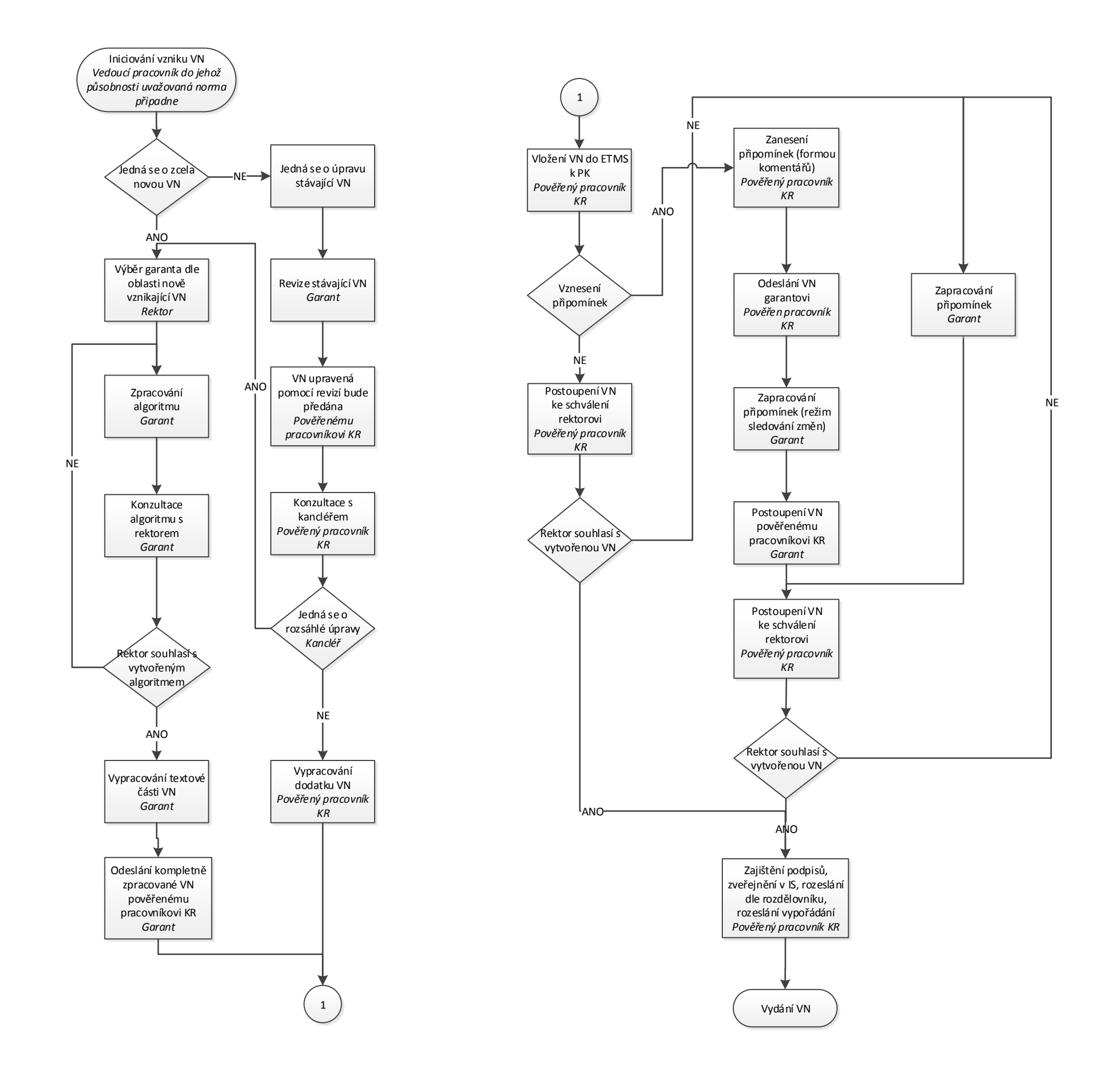